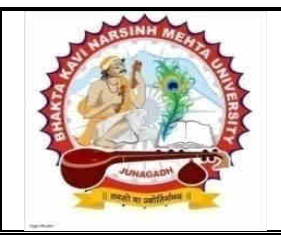

## **Bhakta Kavi Narsinh Mehta University**

Govt. Polytechnic College Campus, Bhakta Kavi Narsinh Mehta University Road, Khadiya, Junagadh-362263(Gujarat)Ph.(O) : 0285-2681400 Website: http://www.bknmu.edu.inEmail. :phdbknmu@gmail.com

## **Circular:**

## Sub: Invitation for Online Course registration developed by ST-IITB Ref No.: A letter from AIU, New Delhi bearing No. AIU/RES/2020 dated 23<sup>rd</sup> September, 2020

As per the instruction of Hon.Vice Chancellor, all the teachers of University, and teachers of the affiliated colleges and students of Bhakta Kavi Narsinh Mehta University are to inform that Spoken Tutorial (ST), IIT-Bombay has developed online courses for the faculty members and students of the universities and institutes/colleges. The courses offered are Open Source Software of which the details are given in the attached brochure. These courses aim to provide practical and hands on training to the faculty members and the students.The registration fee for faculty member is Rs.590 per course and for students the fee is Rs.236 per course (including GST charge).Faculty Members can participate and acquire the skills and inservice training requirements, while students too can complete the lab course remotely using ST, IIT Bombay Audio Video "e- tutor", enhance their skillsets and perform better in exam. Some of the courses are *Linux, C/C++, Java, Python, HTML, Moodle LMS, R Programming, Scilab, LaTeX, Python, Android App with Kotlin* and many more.

**The interested faculty members and students should register for their choice of course by visiting below link before 9th October 2020**: **[Course Registration Link for FDP](https://spoken-tutorial.org/training/list_events/ongoing/)  [and SDP](https://spoken-tutorial.org/training/list_events/ongoing/)**

I request all the Head of the Departments/PG Centres and principals of the colleges to circulate this invitation to all their students and faculty members to register themselves in these courses. You can get more information about these courses on Spoken Tutorial Website **[http://spoken-tutorial.org](http://spoken-tutorial.org/)**.For any query, you can contact Ms.Trupti More, Sr.Project Manager, Spoken Tutorial, IIT, Bombay or Email: truptismore@yahoo.com or you can contact her on 9820096122.Anticipating more participation. Thanks.

Some other useful links:

- **[https://spoken-tutorial.org/training/list\\_events/ongoing/](https://spoken-tutorial.org/training/list_events/ongoing/)**
- **[Register for FDP on Moodle LMS](https://spoken-tutorial.org/training/list_events/ongoing/?state=&foss=97&host_college=&event_start_date_after=&event_start_date_before=&event_end_date_after=&event_end_date_before=)**
- **[Register for FDP on Android App using Kotlin](https://spoken-tutorial.org/training/list_events/ongoing/?state=&foss=105&host_college=&event_start_date_after=&event_start_date_before=&event_end_date_after=&event_end_date_before=)**
- **[Register for FDP on Python](https://spoken-tutorial.org/training/list_events/ongoing/?state=&foss=89&host_college=12868&event_start_date_after=&event_start_date_before=&event_end_date_after=&event_end_date_before=)**
- **[Register for FDP on Drupal](https://spoken-tutorial.org/training/list_events/ongoing/?state=&foss=3&host_college=12868&event_start_date_after=&event_start_date_before=&event_end_date_after=&event_end_date_before=)**
- **[Register for FDP on PHP & MySQL](https://spoken-tutorial.org/training/list_events/ongoing/?state=&foss=25&host_college=12868&event_start_date_after=&event_start_date_before=&event_end_date_after=&event_end_date_before=)**

Bhakta Kavi Narsinh Mehta University (Academic) Ref.No.:BKNMU/Academic/2355/2020-21 BKNM University Road, Khadiya Junagadh-362263 Date: 01/10/2020

Yours faithfully **Officer on Special Duty** 

- **Copy forwarded to:**
	- P.S.to Hon.Vice Chancellor, Bhakta Kavi Narsinh Mehta University, Junagadh

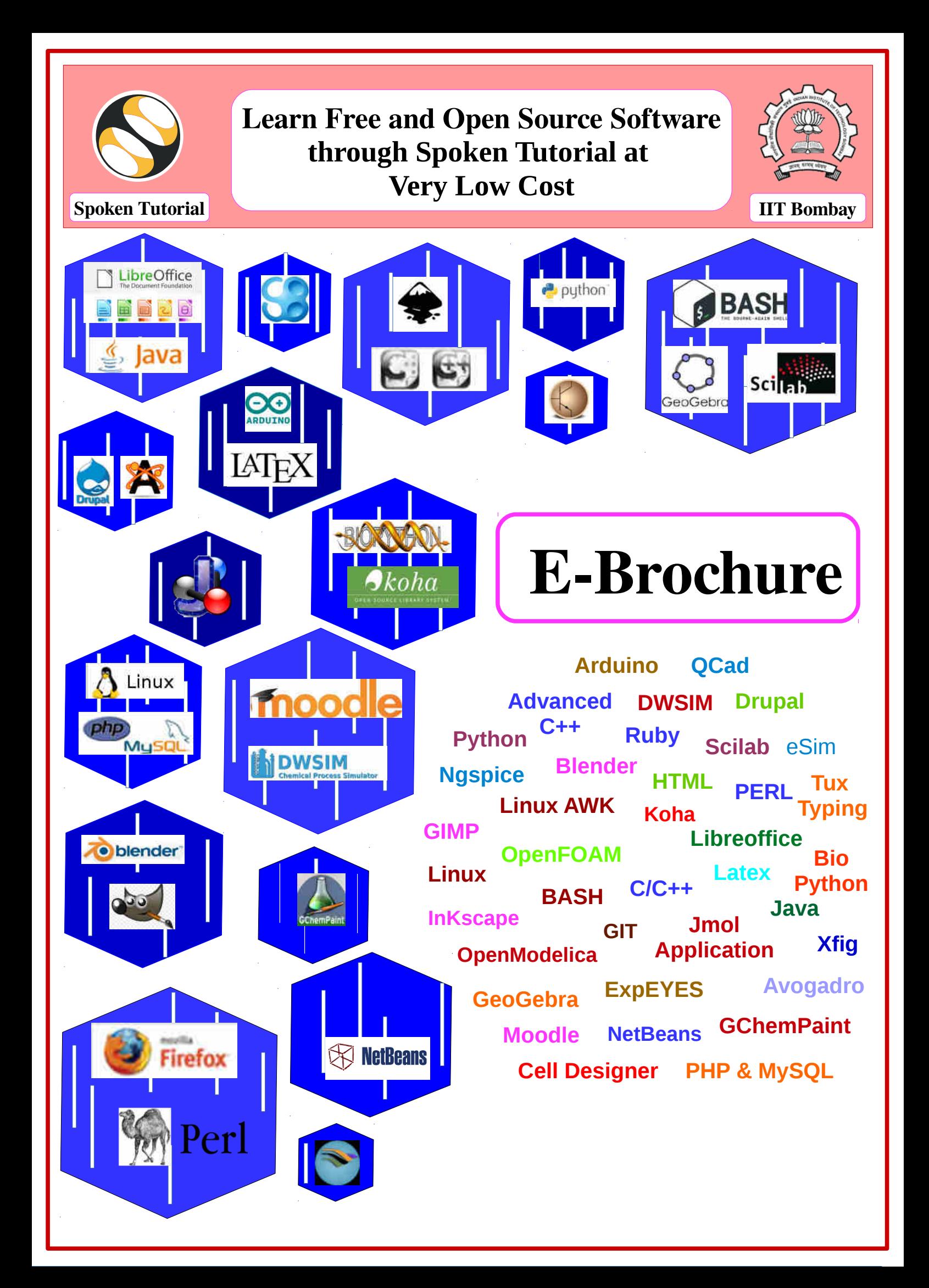

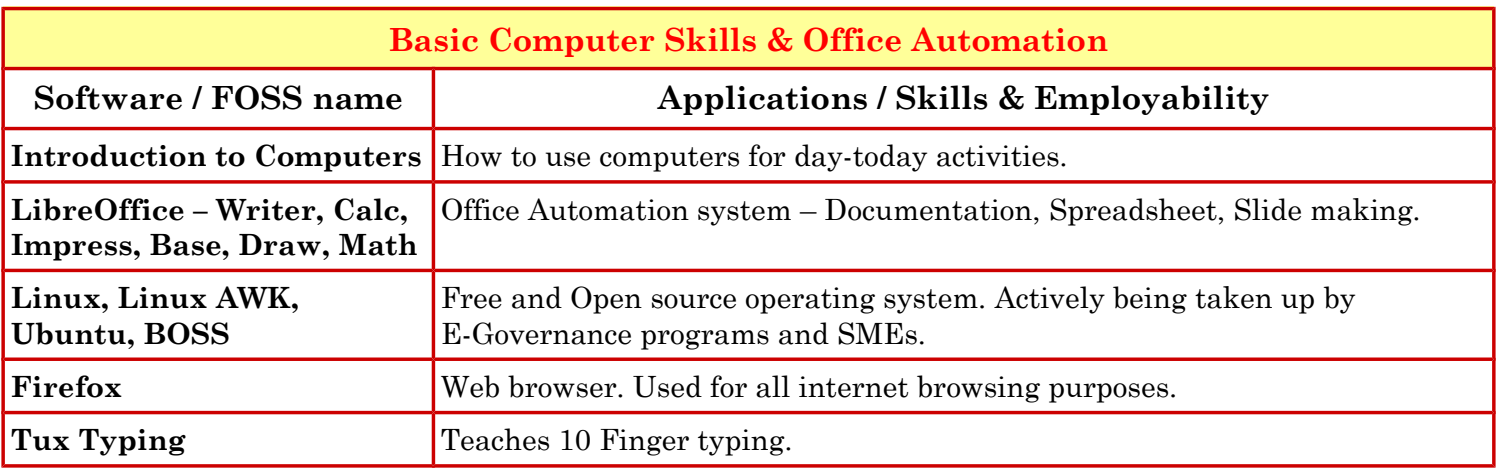

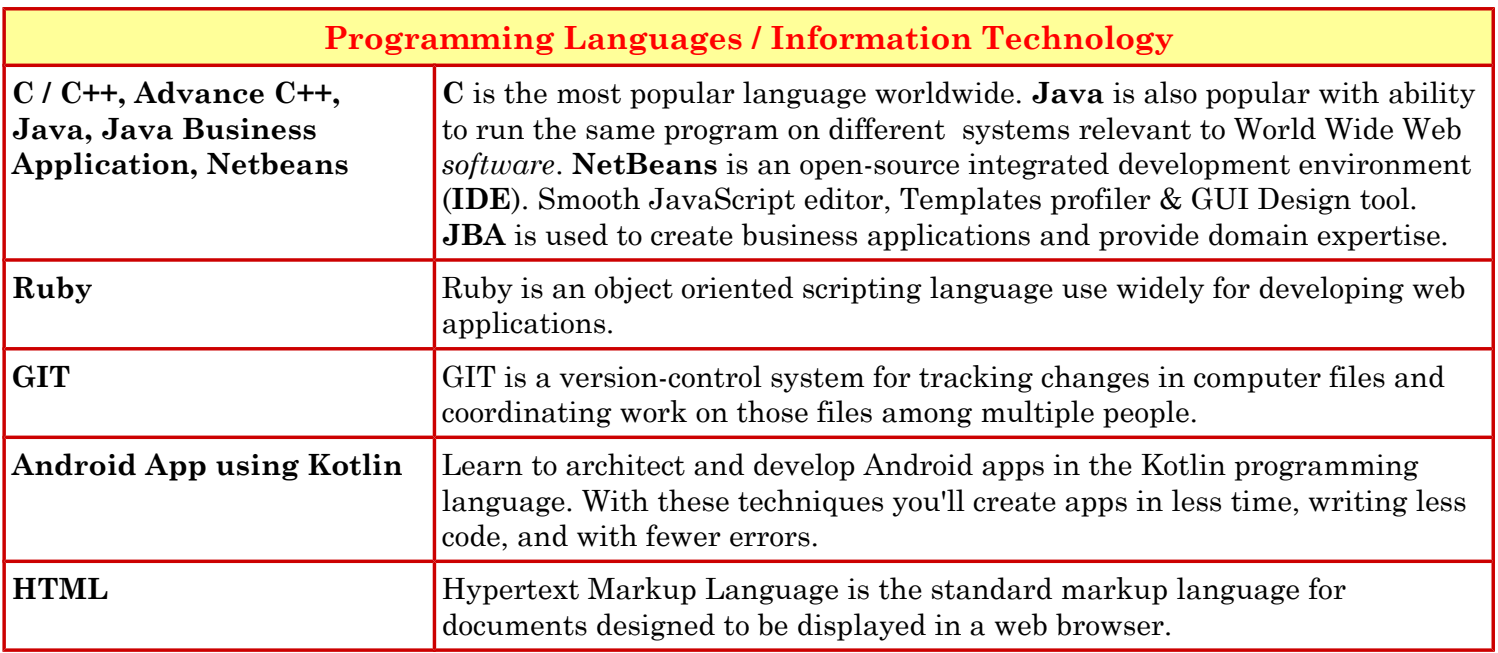

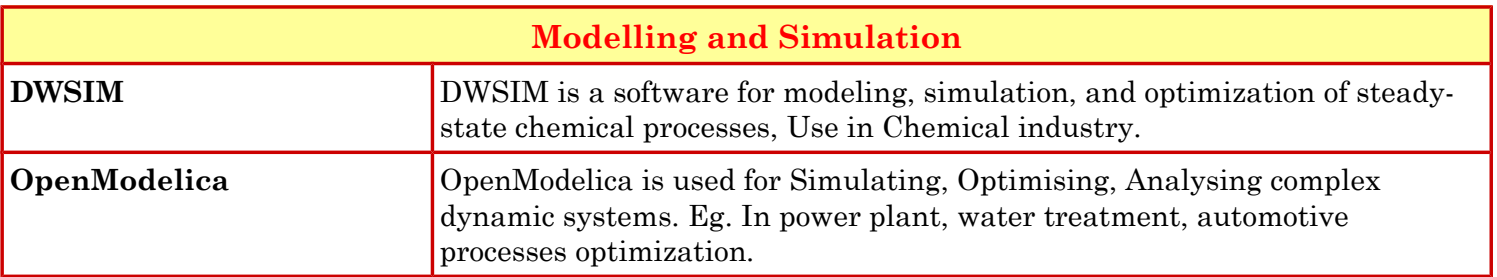

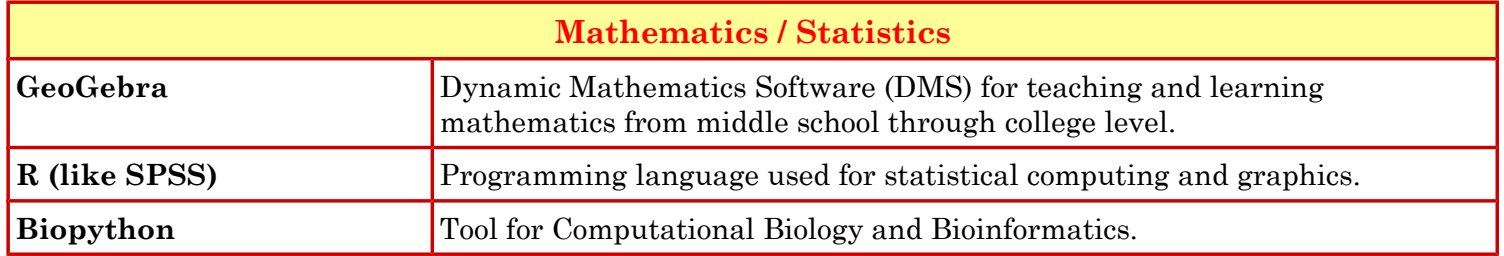

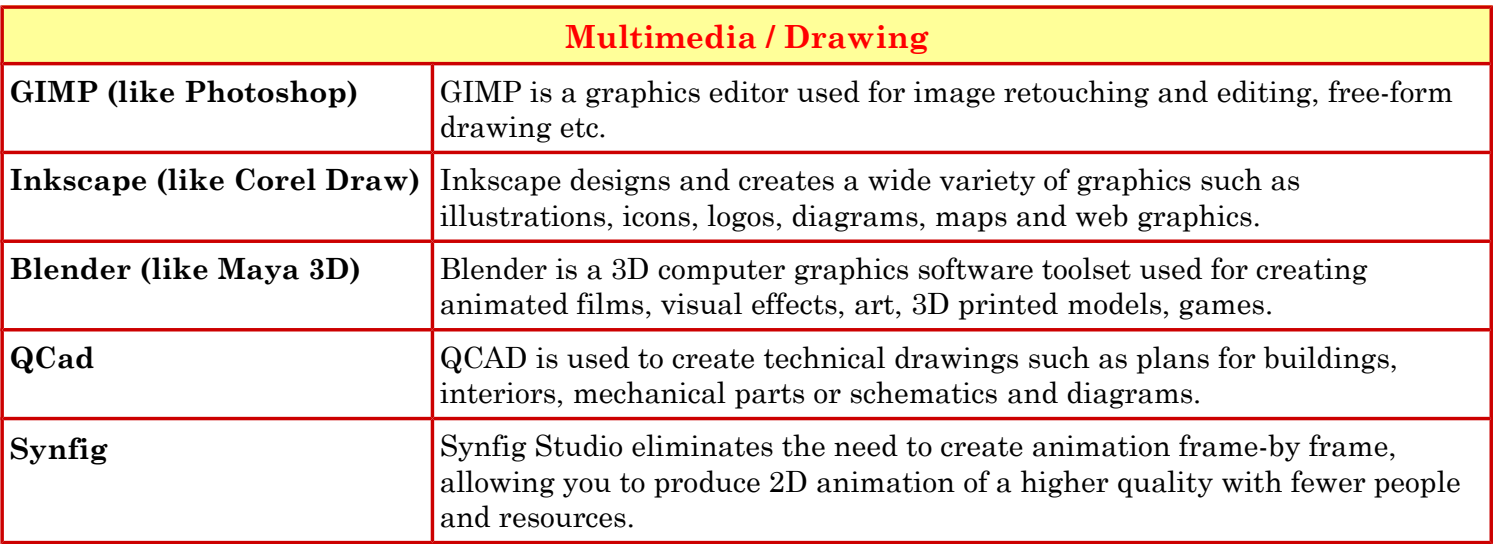

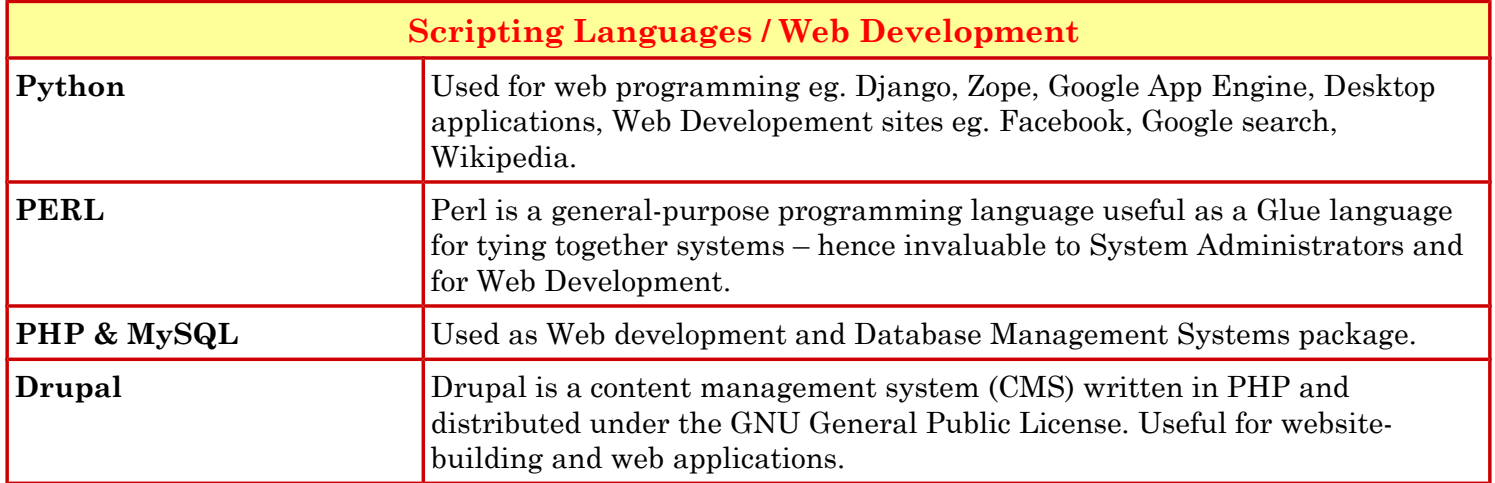

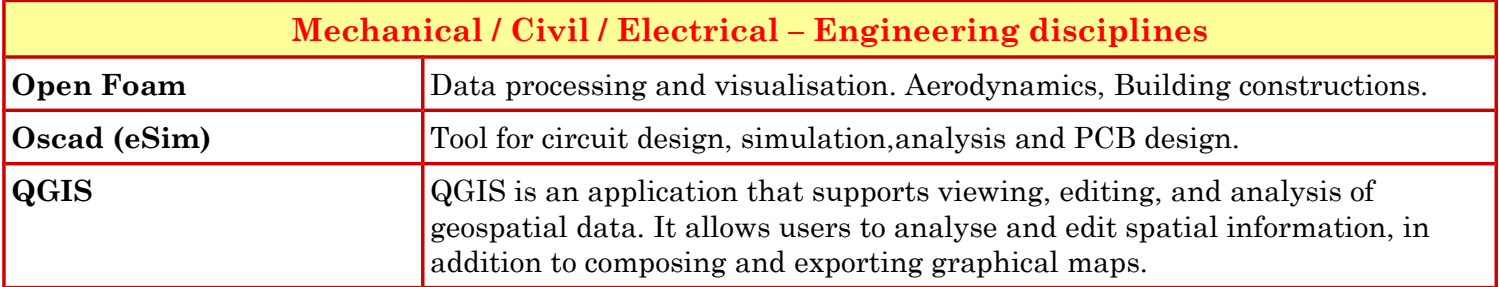

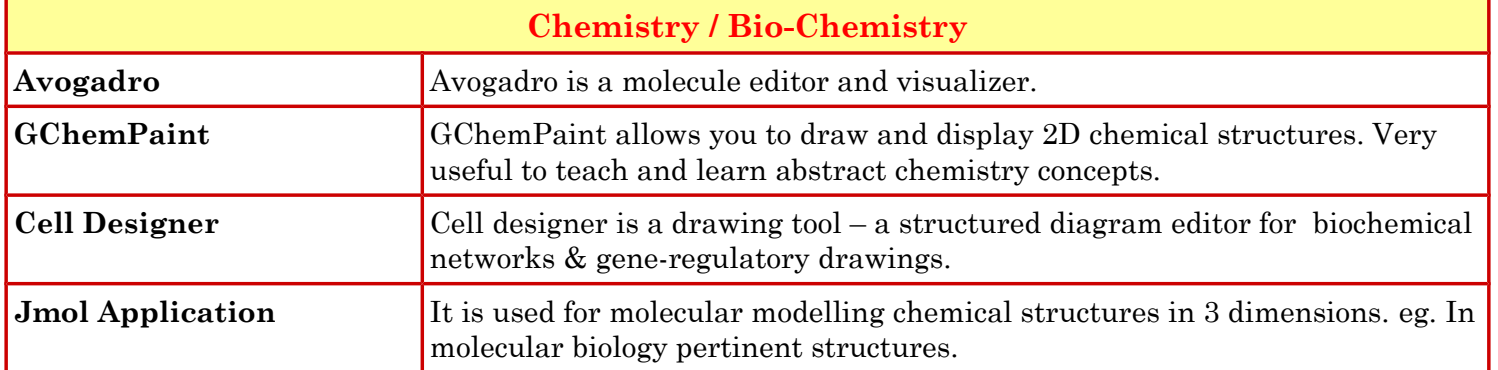

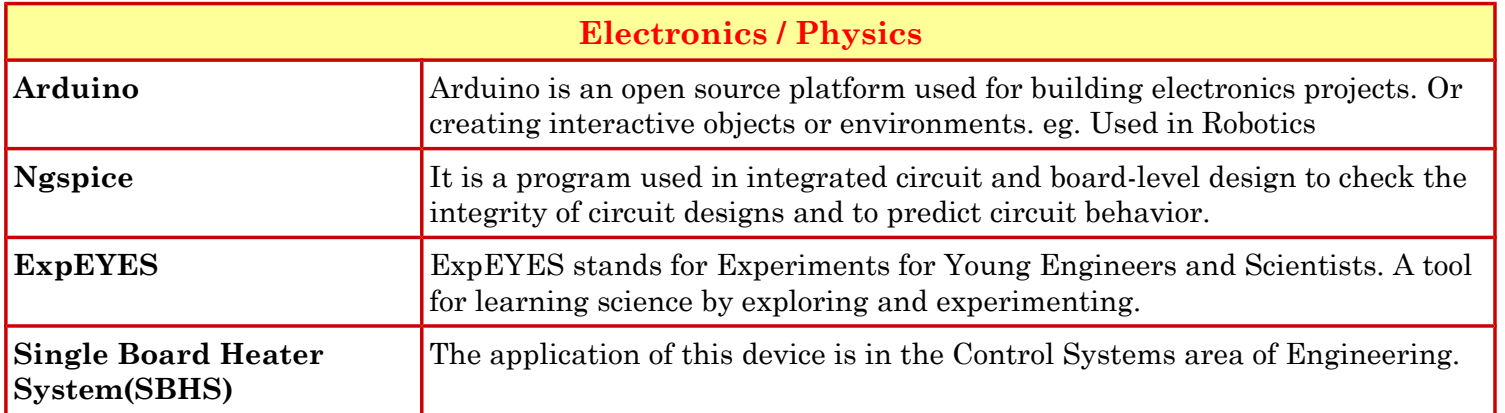

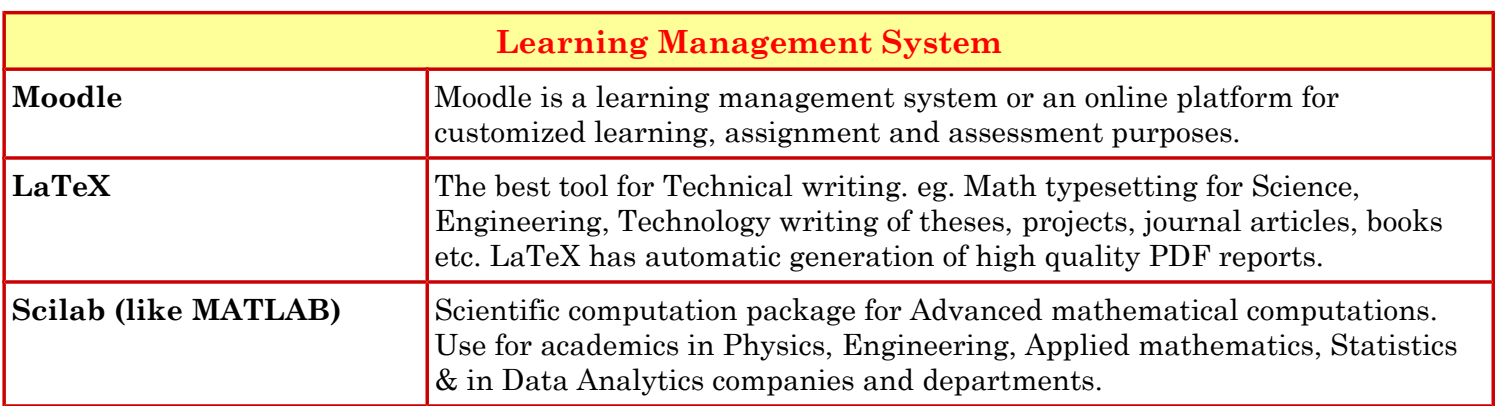

## *Contact*

Shyama Iyer – 9702545816 - shyama.stiitb@gmail.com Diana Low – 9833188090 - dianaly3129@gmail.com

**Spoken Tutorial project is funded by National Mission Education through ICT, MHRD, Govt. Of India.** http://spoken-tutorial.org